## BIOCARTA\_PTC1\_PATHWAY

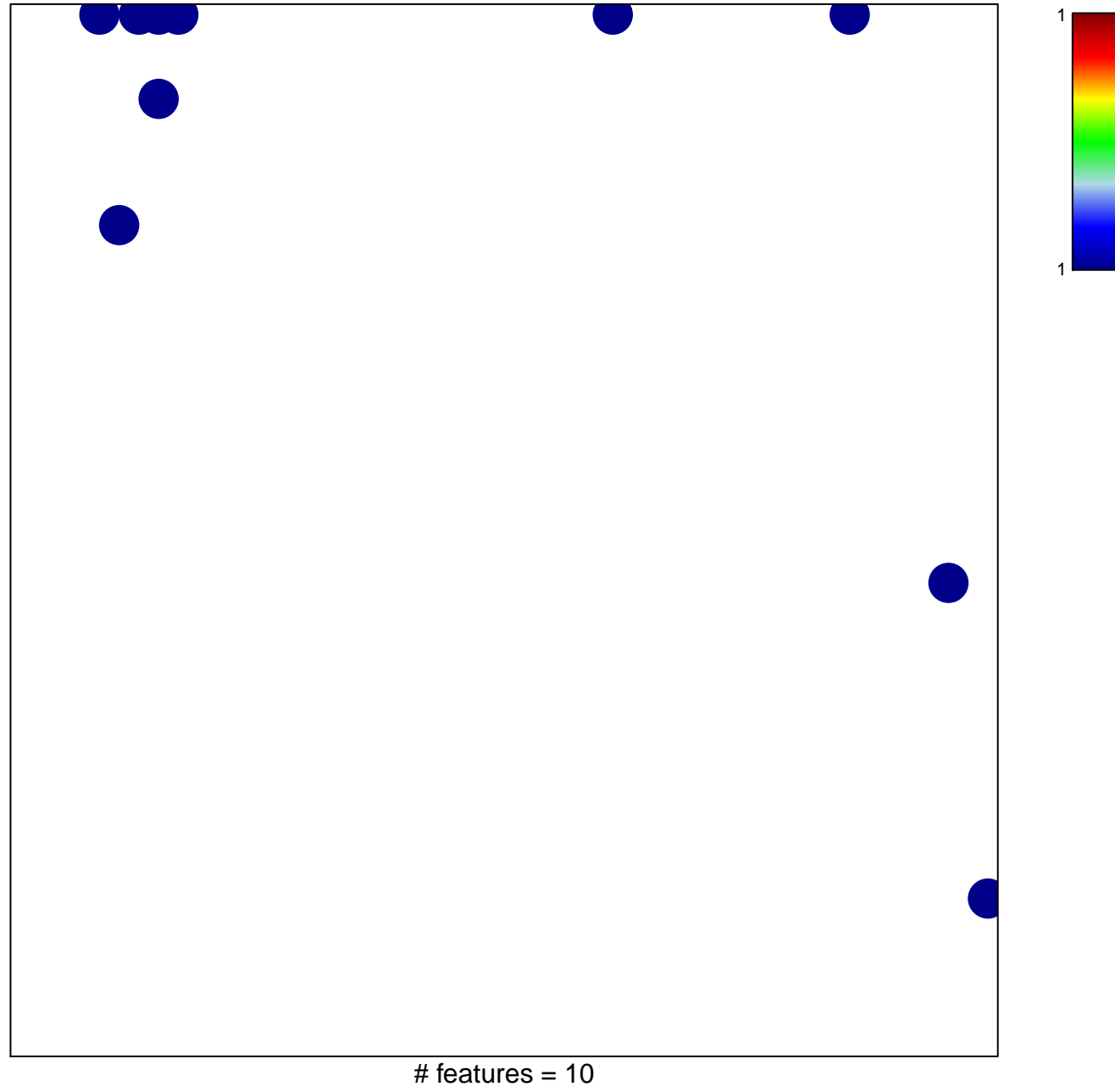

## **BIOCARTA\_PTC1\_PATHWAY**

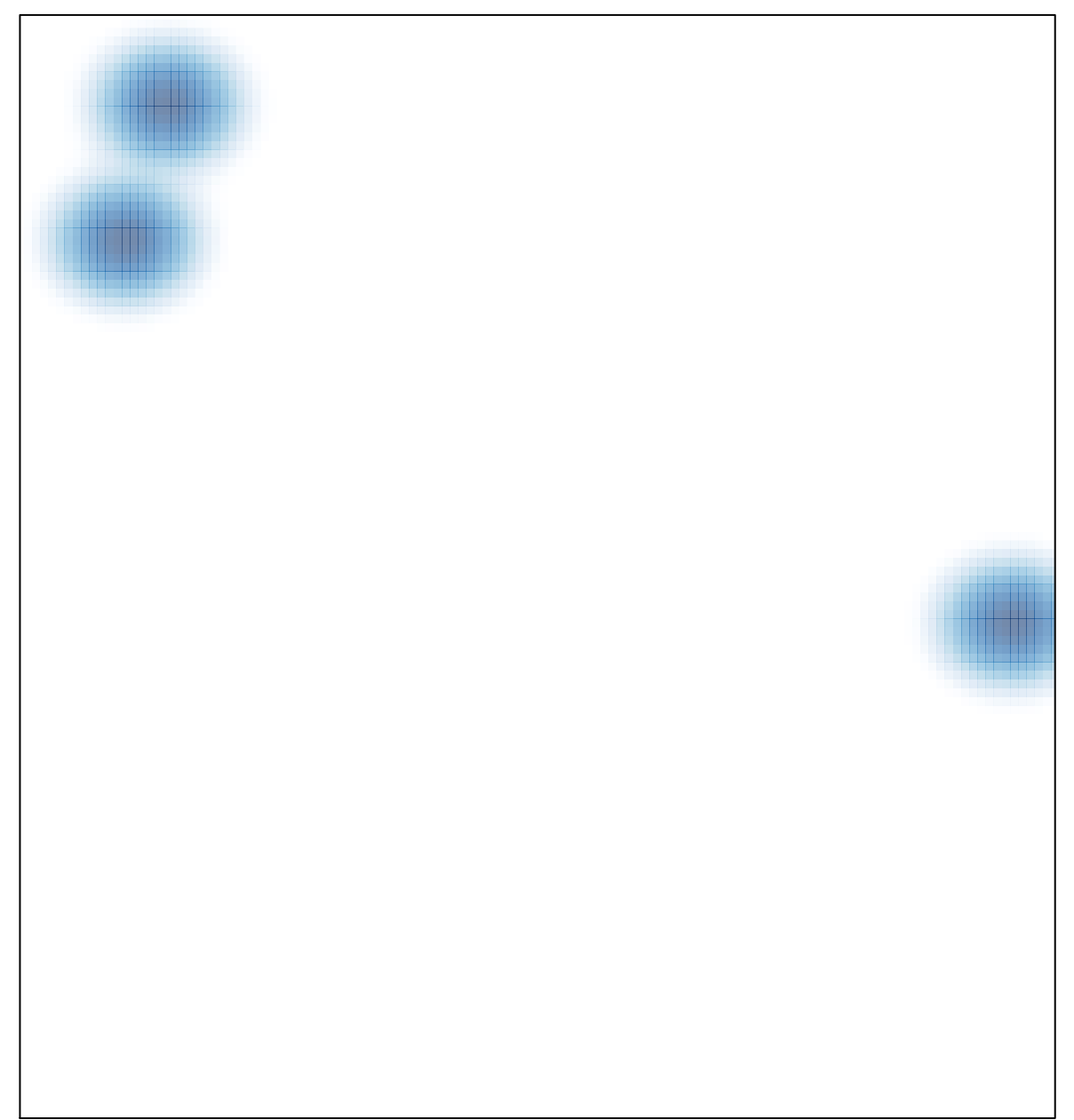